$\Gamma$  uero Haumhanock baille 3Havometro с команлной оболочкой? Команлы. опции, аргументы... Сколько это продолжалось? Ровно до тех пор, пока вы не услышали о возможности избавиться хотя бы от части этой рутины с помощью скриптов. Как водится, при любом начинании необходима консультация по работе со сценариями командной оболочки. Обратитесь K Advanced Bash Scripting Guide, 9To объемное руководство соответствует

# **Advanced Bash Scripting Guide**

печатному объему в 646 листов, предоставляет исчерпывающие сведения о скриптах в bash, содержит более 300 щедро прокомментированных примеров их использования и множество таблиц. Кроме того, вы получите и настоящее введение в базовую технику программирования. Язык интерфейса: английский

Лицензия: GPL Домашняя страница: www.tldp.org/LDP/abs

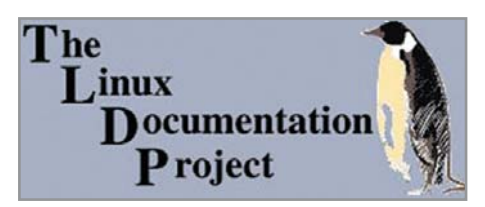

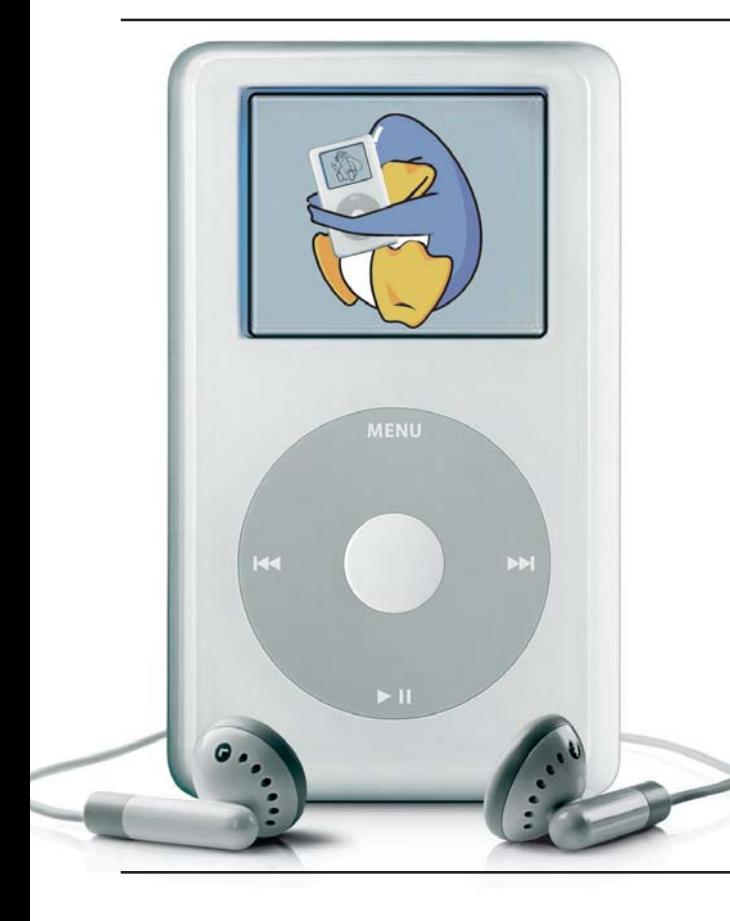

**iPod-Linux Installer** 

Обладатели плееров iPod теперь могут установить Linux на любимое устройство. Для этого необходимо подключить iPod к Macintosh через FireWire, свериться со списком поддерживаемых устройств на странице iPod Linux Project, скачать iPod-Linux Installer, примонтировать устройство, выбрать «iTunes  $\rightarrow$  Preferences  $\rightarrow$  iPod», включить использование диска и запустить программу установки. После перезагрузки iPod при появлении логотипа Apple стоит лишь не повредит. удержать кнопку «Назад», и снова появится приветствие знакомого улыбающегося Тих. Вместе с про-Лицензия: GPL шивкой вы получите целый ряд новых возможностей: запись аудио www.ipodlinux.org

в моно с частотой до 96 кГц, просмотр графических файлов (включая JPEG, GIF и BMP) в двухбитном режиме, игры Othello, Pong, Tetris, Asteroids и Minesweeper, калькулятор, календарь... Беспокоитесь за оригинальную прошивку? А она осталась. Выбираете «Меню → Проигрывание/пауза» и попадаете в привычный интерфейс iPod. Естественно, не стоит рассматривать эту заметку как руководство к незамедлительному действию, помните - осторожность никогда Язык интерфейса: английский Домашняя страница:

## gno3dtet

Gnome 3D Tetris — оригинальное решение хорошо известного тетриса, где надо укладывать падающие фигуры в трехмерном пространстве. Здесь можно настроить абсолютно все от глубины, ширины и длины поля до звукового сопровождения событий игры. Кроме того, есть возможность выбора степени сложности по типам фигур. При потере окном приложения фокуса от простого перемещения

мыши за пределы окна автоматически устанавливается пауза. Игра не рассчитана на поддержку аппаратного ускорения и написана с помощью Gtk+, поддержка OpenGL пока только в планах, однако это не мешает ей уже сегодня выглядеть вполне достойно. Попробуйте - оторваться от этого мощного логического симулятора порой очень трудно. Язык интерфейса: английский Лицензия: GPL Домашняя страница: http://gno3dtet.eseb.net

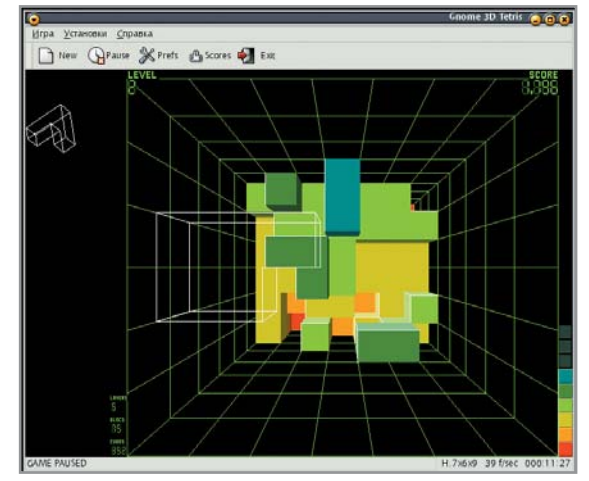

#### Запустите Konqueror, введите в строке навигации burn:/ и просто скопируйте

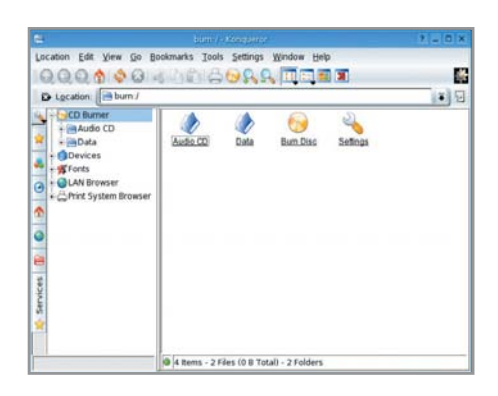

нужные данные в директорию /data (музыкальные композиции - в Audio CD). нажмите «Burn Disc». Вот и все, что от вас требуется. Программа KIO\_burn не была задумана специально для Konqueror и фактически совместима с любым приложением KDE, способным работать с системой ioslave. Kongueror — самый простой для этого путь, отсюда и особые отношения KIO burn с этим файловым менеджером. Для успешной установки и работы программы необходимо: конечно, **KDE - автор рекомендует версии начи-**

## KIO burn

ная с 3.3.2, aKode из пакета kdemultimedia, естественно, понадобятся cdrecord и mkisofs, а также Taglib, libaudiofile и DVD+RW-tools. Возможно использование библиотек k3b для определения vcтройств записи CD и DVD. Язык интерфейса: русский Лицензия: GPL Домашняя страница: www-users.vork.ac.uk/~jrht100/burn

Новый интегрированный пакет KOffice 1.4 воплощает самые современные технологические решения, позволяющие эффективно справляться с различными офисными задачами. В первую очередь стоит отметить, что теперь пользователь имеет пакет приложений, поддерживающих новый открытый офисный формат OpenDocument. Вопреки самым смелым утверждениям, команда разработчиков решила не торопиться с полным переходом на этот формат - пока фильтрам не хватает уверенности в работе и функциональности, «родным» остается собственный формат KOffice, а полный переход на новый формат состоится уже в следующем релизе. Состав KOffice 1.4 претерпел некоторые изменения по программному содержанию - в него включены новые приложения Kexi и Krita.

**Кехі** — интегрированное окружение для создания и управления базами данных. Разработка и включение такого приложения в состав KOffice мотивированы отсутствием средств быстрой разработки приложений, Rapid Application Development (RAD) для баз данных, достаточно мощных, недорогих, ведомых открытыми стандартами и переносимых на различные программные и аппаратные платформы. На сегодня Кехі полноценно поддерживает SQLite, PostgreSQL и MySQL. В будущем наладится поддержка и других систем, включая интерфейс **ODBC.** Кехі может рассматриваться как

# KOffice1.4

долгожданный OpenSource-конкурент MS Access, Filemaker и Oracle Forms. Интересно, что версия Кехі, включенная в состав KOffice, по функциональности несколько уступает той, которая доступна в отдельном исполнении. Графический редактор Krita имеет широкие возможности - от простого редактирования фото до создания оригинальной графики. Это первый публичный релиз, с которого начинается долгая дорога нового приложения для художников — по крайней мере, так обозначили перспективу развития Krita разработчики, и конкуренция The GIMP/Photoshop их нисколько не смущает. Уже сейчас Krita имеет собственный набор инструментов, расширяемую гибкую систему управления цветами, основанную на lcms, читает большое число известных графических форматов, включая файлы GIMP и Photoshop, позволяет использовать палитры, кисти, шаблоны, градиенты **GIMP и многое другое.** 

Улучшение нового офисного пакета можно выявить не только по включенным в его состав отдельным приложениям, положительные изменения коснулись продукта в целом. Полностью переписан фильтр Excel — как следствие, импорт файлов Microsoft Excel выглядит очень достойно. Кроме того, в KSpread теперь есть такой модуль

как календарь. KChart оснащен новым, существенно усовершенствованным редактором данных, линейной/логарифмической шкалой, имеет поддержку печати и осуществляет экспорт в PNG и SVG. КРгеѕептег может отныне обрабатывать не только слайды, но и мастер-листы. В KWord пересмотрен фильтр импорта документов Word Perfect, а модуль проверки орфографии стал значительно быстрее. Также доступно автозавершение вводимого текста, исполненное в виде всплывающей подсказки. В Kivio улучшена поддержка шаблонов. Не забыли и о «косметике» — например. KOffice Workspace имеет новую панель значков, кнопку «Закрыть», как в Копацегог, а кроме того, поддерживает вкладки. Язык интерфейса: русский

### Лицензия: GPL

Домашняя страница: www.koffice.org

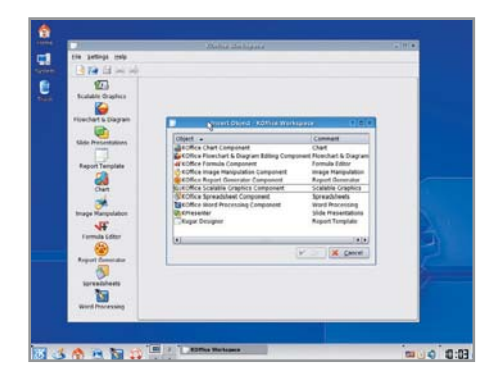

Сергей Мороз